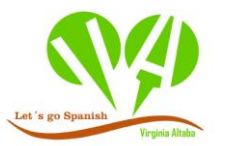

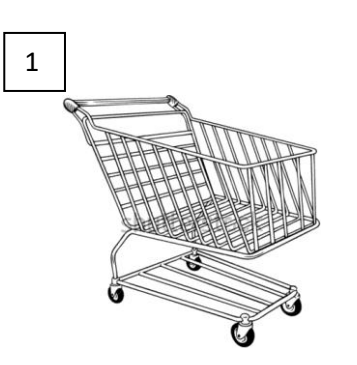

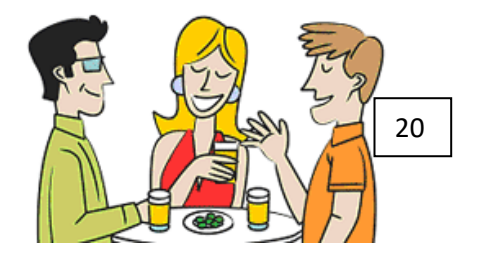

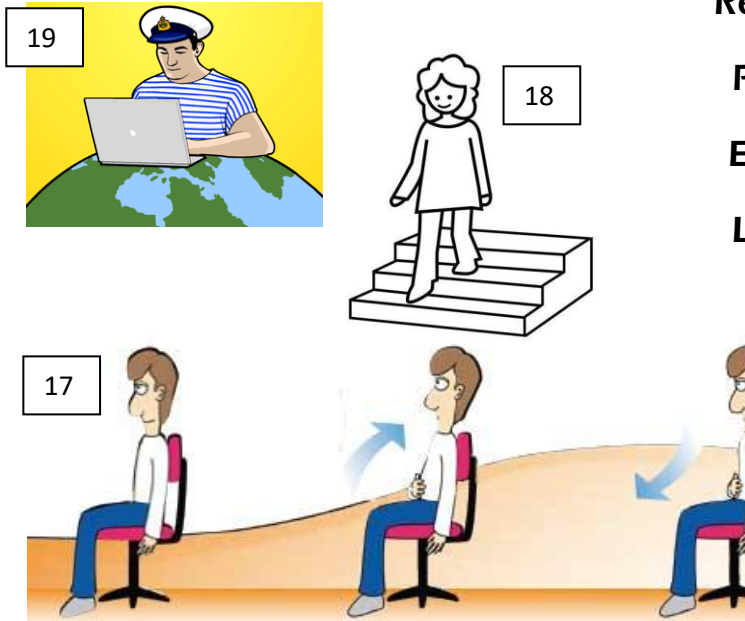

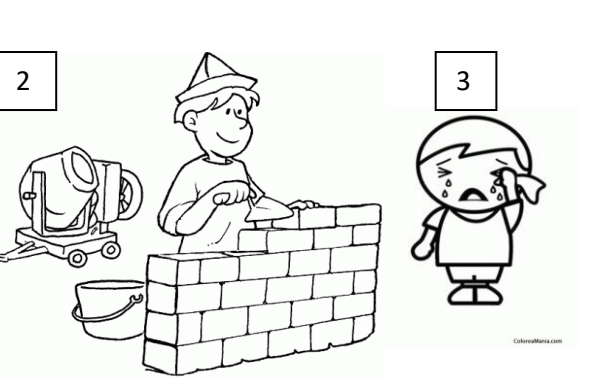

Trabajar Navegar por internet Tomar una cerveza Tomar el sol Dibujar Comprar Reparar Pagar Entrar Llorar

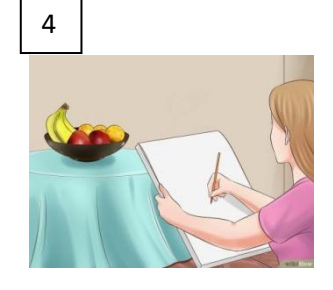

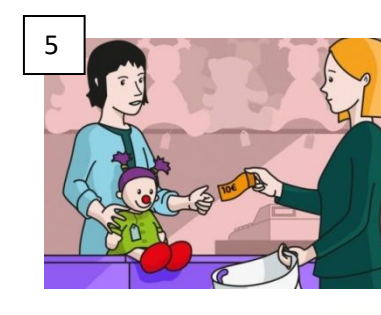

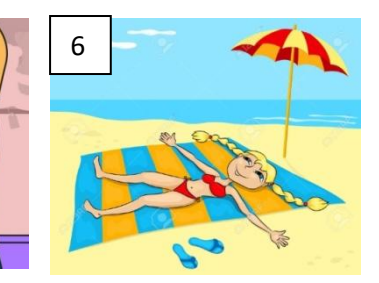

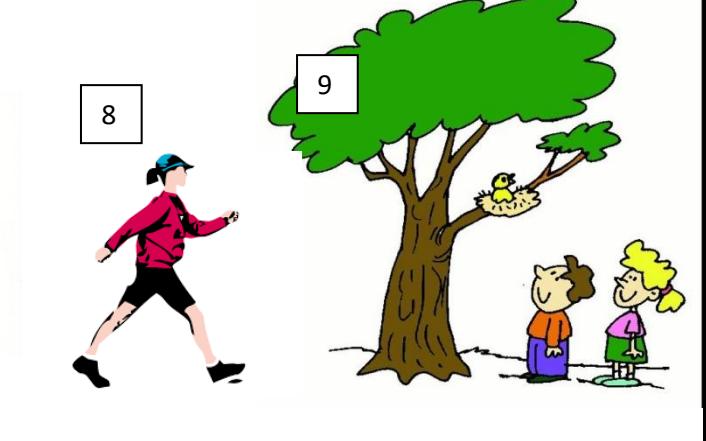

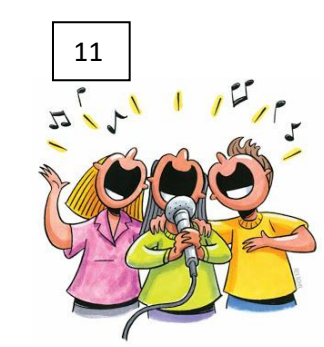

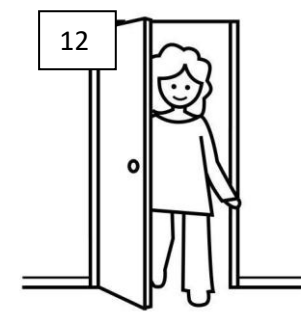

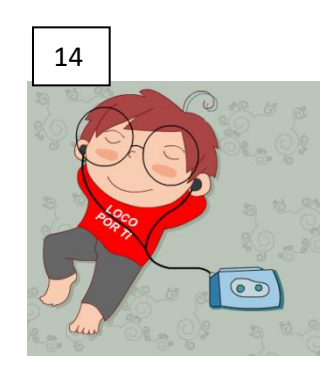

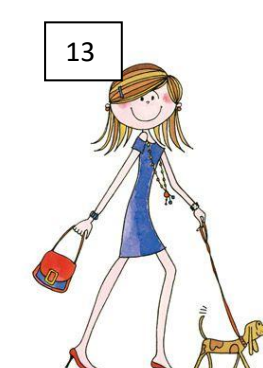

Mirar Bajar Andar Pasear Saltar Hablar Viajar Cantar Respirar

1 5

BLA, BLA

Escuchar

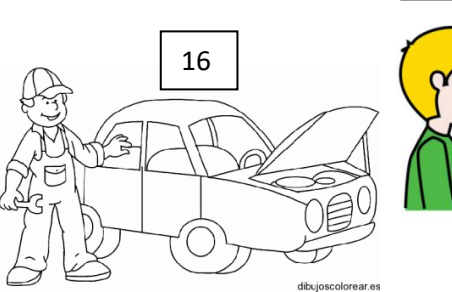